# MATLAB EXPO 2016 MATLAB - die vielseitige Programmier- und Entwicklungsumgebung

Michael Glaßer

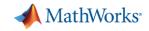

- Analysis and Visualization
- Testing and Performance
- Sharing and Collaboration

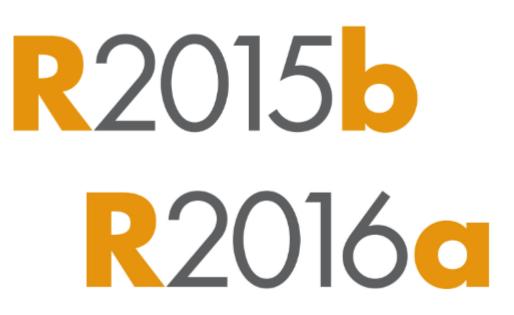

### ... Make MATLAB Even Easier and More Productive

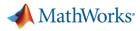

R2016a

### **Live Editor**

- Accelerate exploratory programming and analysis
- Create interactive narratives
- Use live scripts to teach

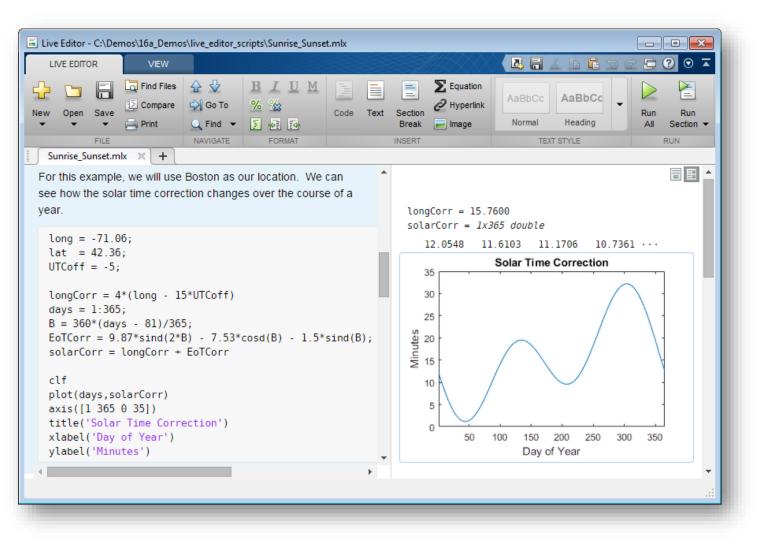

#### MATLAB EXPO 2016

MATLAB EXPO 2016

### **MATLAB Graphics**

- New MATLAB graphics system introduced in R2014b
  - Improved look (anti-aliased fonts and lines)
    with new default colormap and line colors
  - Easier to customize
  - Many new features
- Steady stream of new graphics features in subsequent releases
  - R2015b increased control for customizing plot axes
  - R2016a new functions for polar plots, multiple y-axis plots, and functions for plotting mathematical expressions and equations

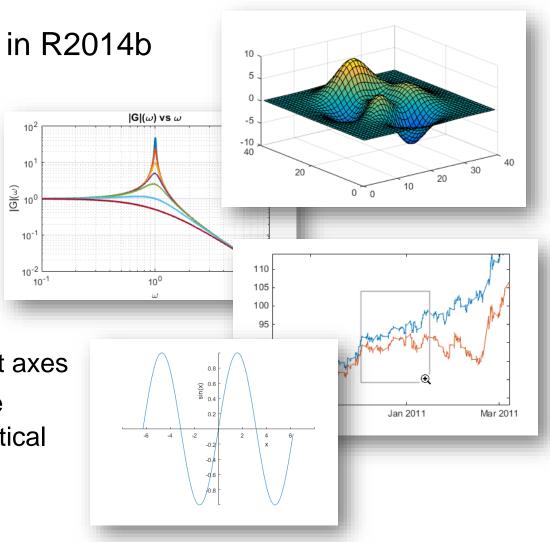

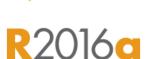

### **Deep Learning for Object Classification**

- Deep learning for face detection, autonomous robotics, ADAS, etc.
- Convolutional neural network (CNN) algorithm added to Neural Network Toolbox
- Uses cuDNN (a GPU-accelerated library from NVIDIA) (requires Parallel Computing Toolbox)

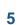

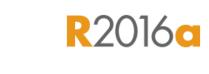

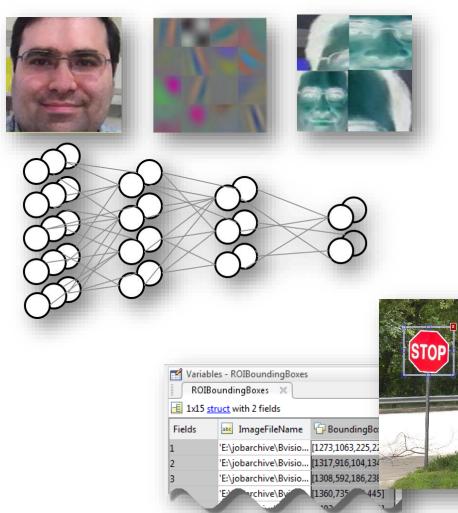

### **3D Vision**

- 3D vision enables autonomous systems to see
  - ADAS, autonomous robotics, self-driving cars
- New advanced algorithms added to Computer Vision System Toolbox
  - Structure from motion
  - Bundle adjustment

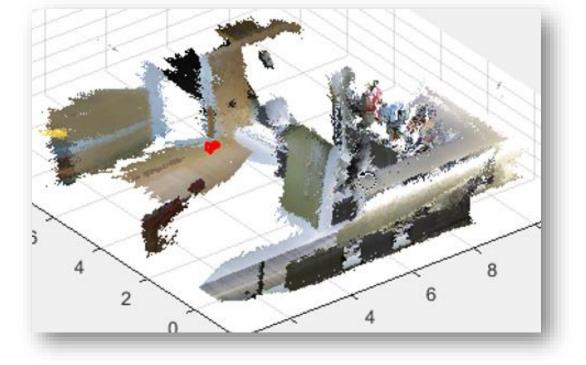

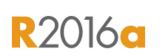

📣 MathWorks

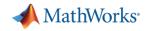

- Analysis and Visualization
- Testing and Performance
- Sharing and Collaboration

### **Effectively Test Your Code in MATLAB**

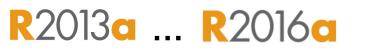

MathWorks<sup>®</sup>

#### Testing improves quality and saves development time

- Ensures that your code functions properly
- Enables you to easily identify problems
- Allows you to improve or rewrite your code without fear of breaking it
- The MATLAB unit testing framework:
  - Includes a set of readily available qualification methods
  - Supports automation, and provides easy reuse of test-cases
  - Includes script-based, function-based, and object-oriented interfaces

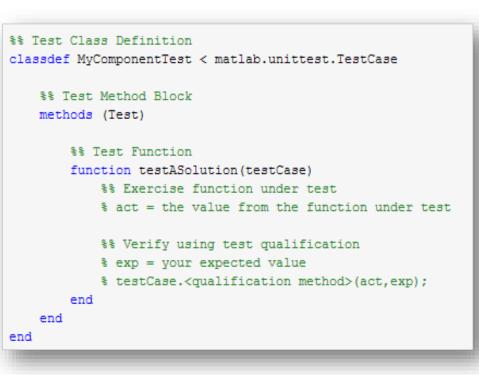

#### MATLAB EXPO 2016

### **Pause Long Running Programs**

 New feature allows you to troubleshoot problems without specifying breakpoints in advance

իկել

Breakpoints

BREAKPOINTS

- Pause execution of a program from the Editor
- Enter debug mode
- Resume program execution

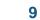

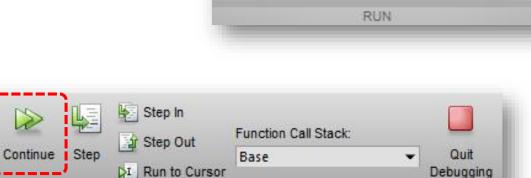

DEBUG

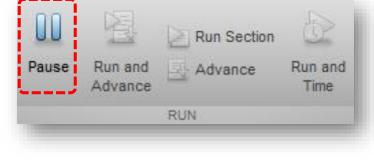

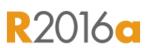

📣 MathWorks

R2016a

## MATLAB Execution Engine

- Redesigned execution engine runs MATLAB code faster
  - All MATLAB code can be JIT compiled
  - A platform for future improvements
- Average performance improvement of 40% on 76 performance-sensitive user applications
- Performance testing framework
  - Measure MATLAB code performance
  - Interface leverages the unit testing framework

www.mathworks.com/products/matlab/matlab-execution-engine/

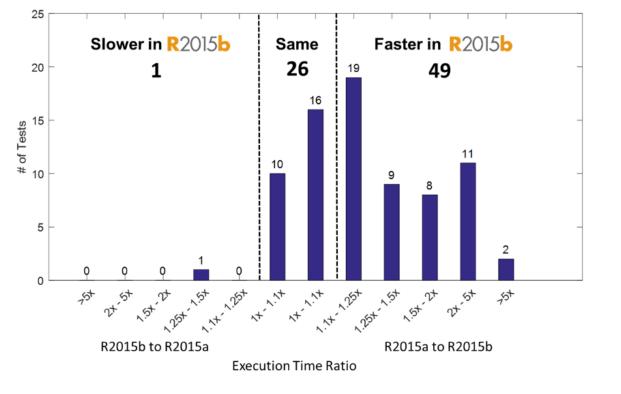

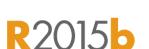

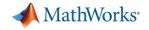

- Analysis and Visualization
- Testing and Performance
- Sharing and Collaboration

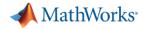

R2016

### **App Designer**

#### Integrates the Primary Tasks of App Building

- Apps are interactive applications for performing common tasks
- App Designer makes app building more efficient by letting you quickly move between visual design and code development
- App Designer includes:
  - Enhanced design environment
  - Expanded UI component set
  - Code integration

#### MATLAB EXPO 2016

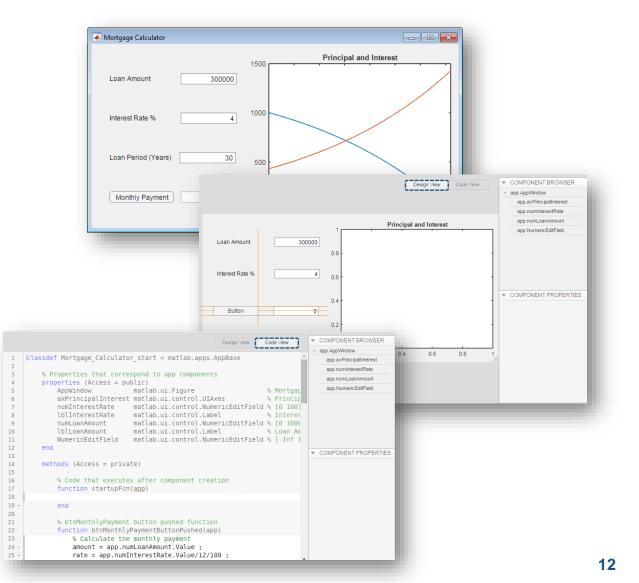

MATLAB EXPO 2016

#### 13

- Add capabilities to MATLAB, including community-authored and MathWorks toolboxes, apps, functions, models, and hardware support
  - Browse and install add-ons directly from MATLAB
  - Access community-authored content from File Exchange

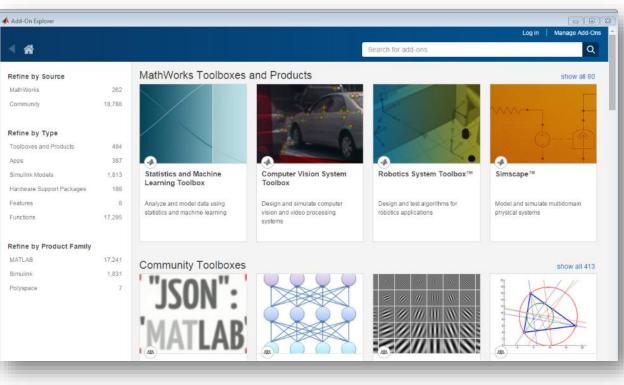

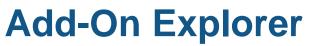

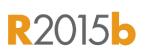

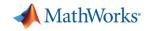

- Analysis and Visualization
- Testing and Performance
- Sharing and Collaboration

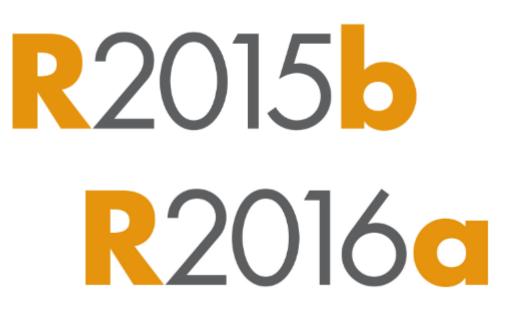

### ... Make MATLAB Even Easier and More Productive

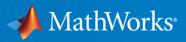

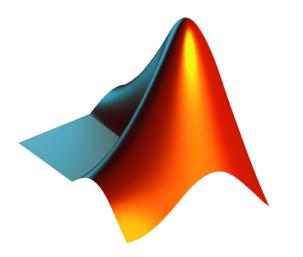

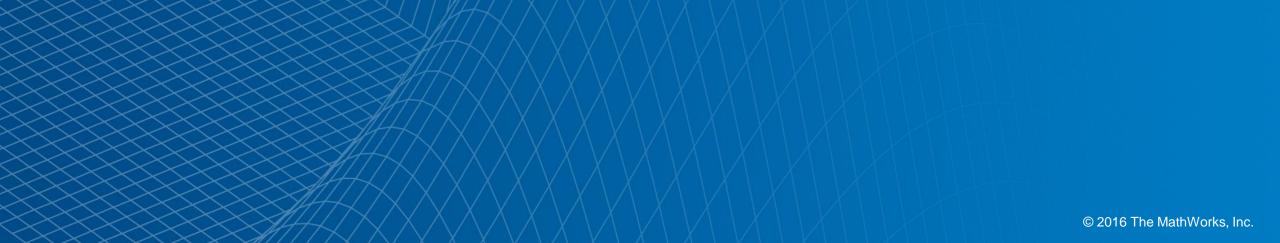